## **Forum: WD 10**

**Topic: Créeer fichier texte pour exporter vers Ciel-compta. Subject: Créeer fichier texte pour exporter vers Ciel-compta.** Posté par: keith2001 Contribution le : 19/3/2008 21:25:43

J'ai un appli Gestion-commerciale.

J'ai un fichier "TRANS" qui contient tous les données compta. Maintenant je veux transferer ces données vers Ciel-compta en fichier texte. Je trouve pas comment je peux le créeer. Voici un exemple de 3 ligne du fichier texte que je veux obtenir:

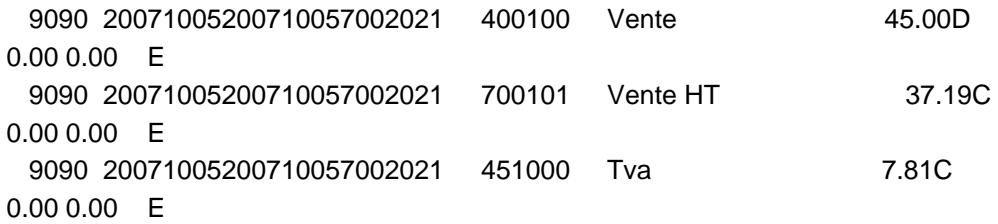

Merci beaucoup d'avantage.